## Wie und wo kann ich mich voranmelden (immatrikulieren)?

27.04.2024 05:06:54

## **FAQ-Artikel-Ausdruck**

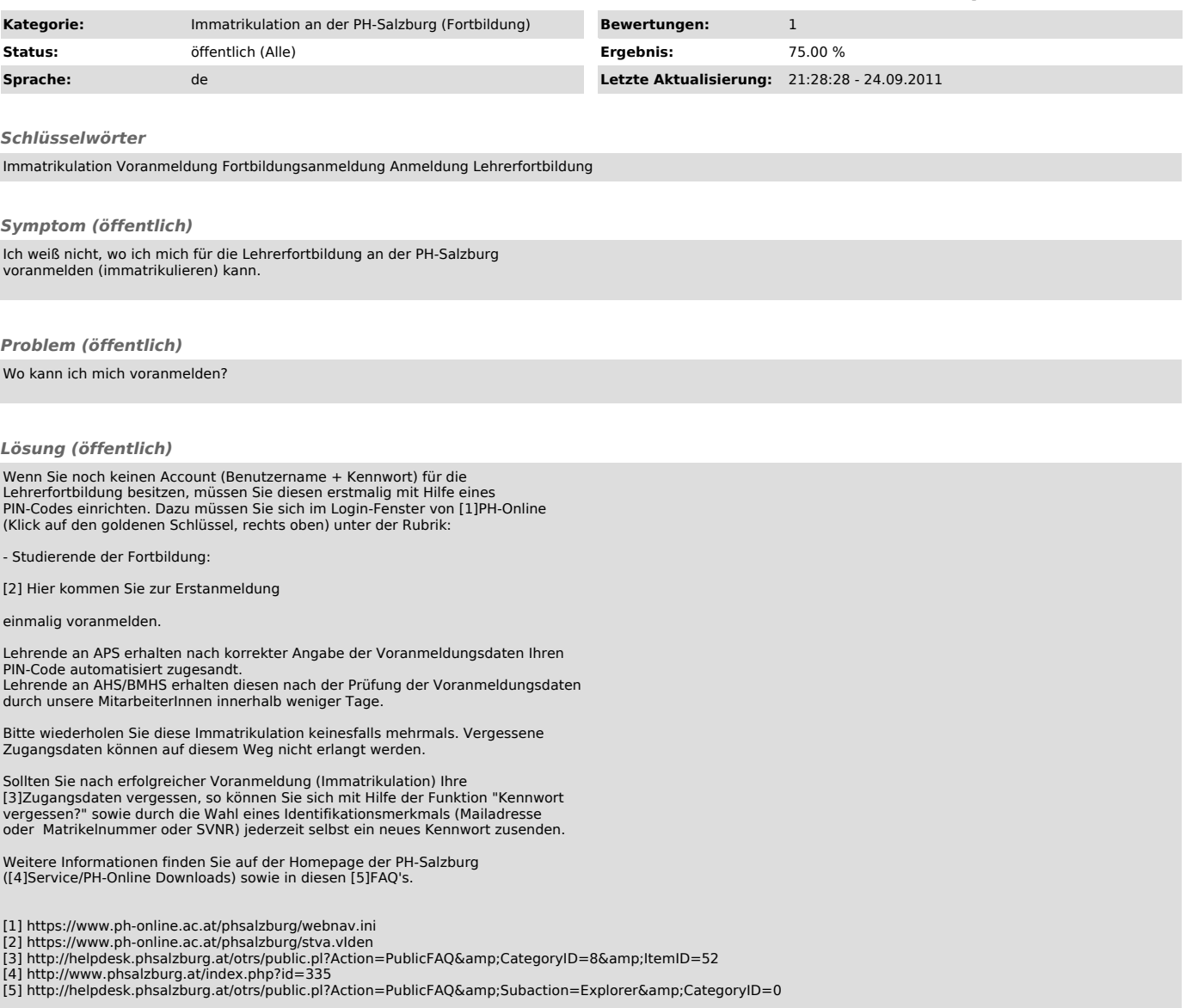